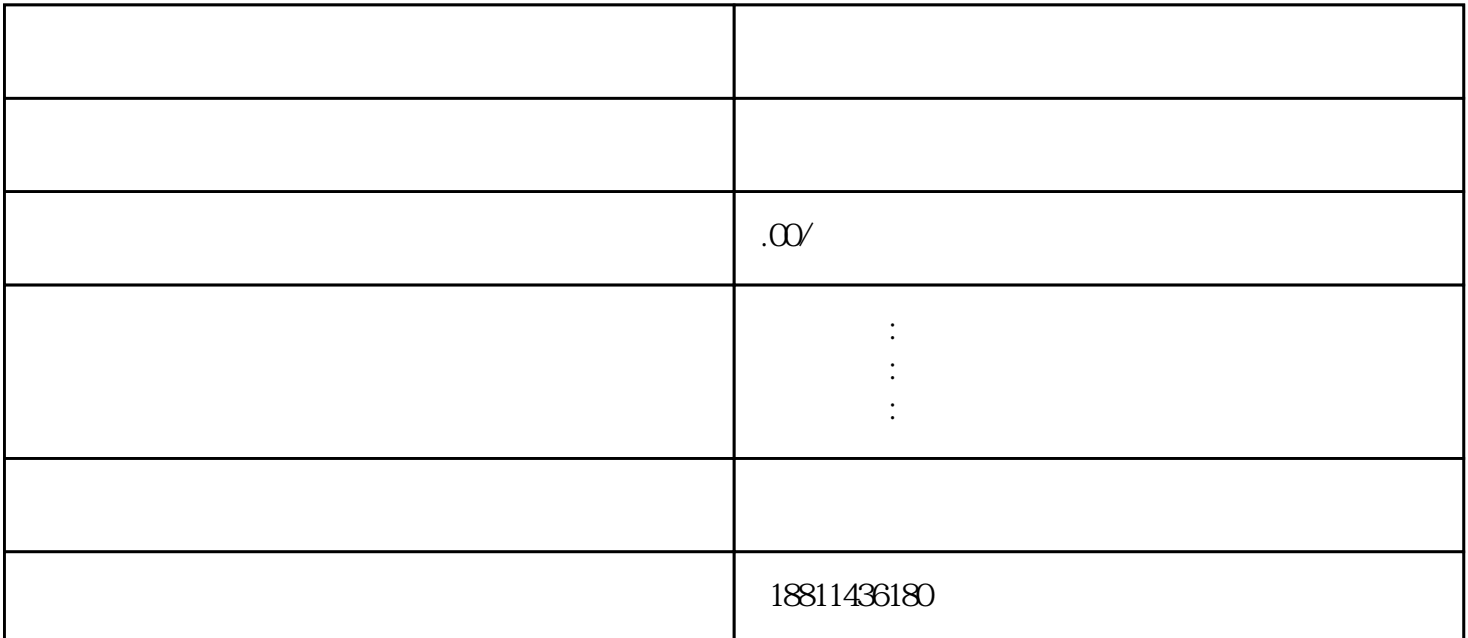

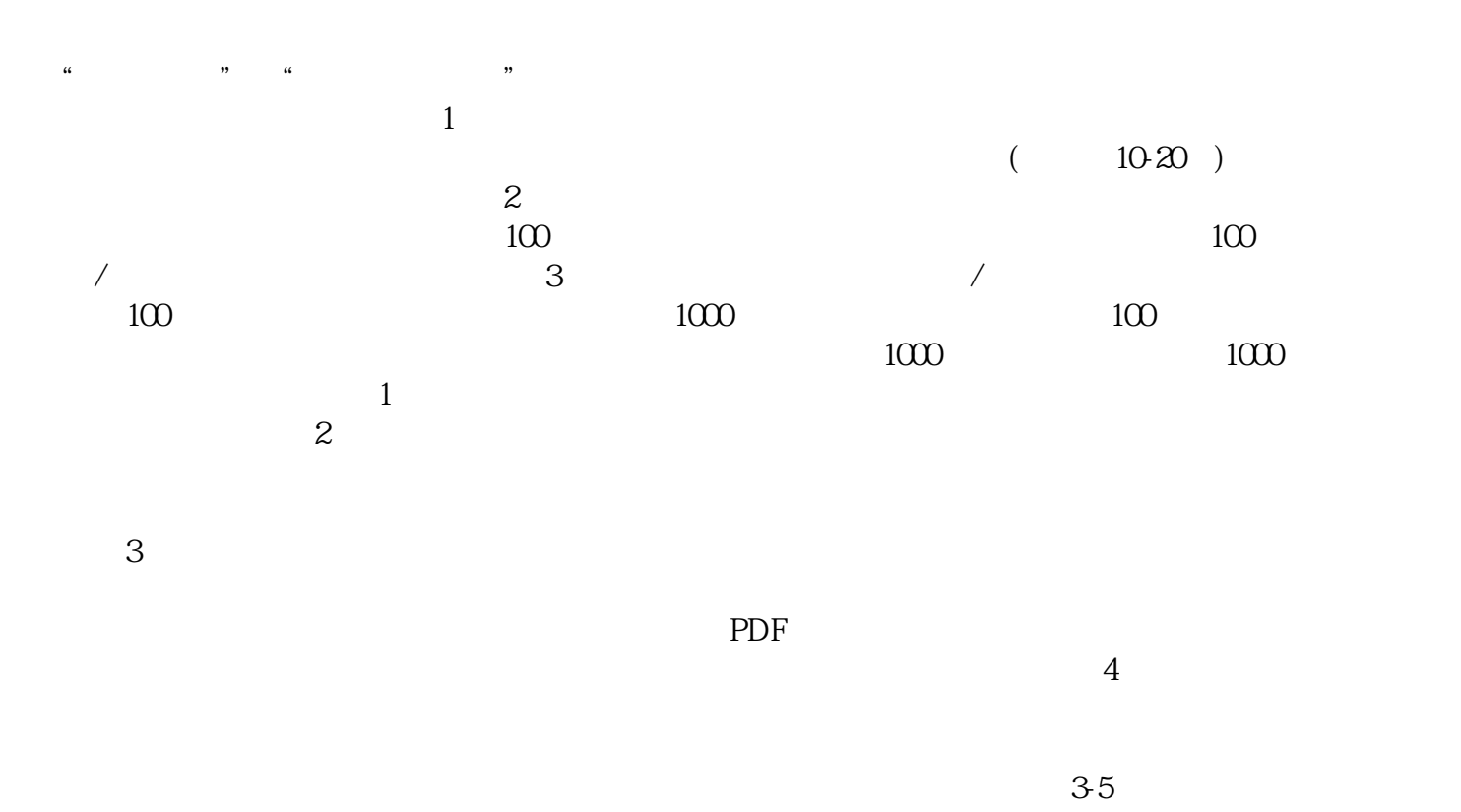

 $\frac{1}{2}$ the  $1$ 

 $\overline{30}$  $CA$ 

 $\frac{1}{2}$  and  $\frac{1}{2}$  and  $\frac{1}{2}$  a  $\mathcal{U}$  and  $\mathcal{V}$  , and  $\mathcal{V}$  is the extension of  $\mathcal{U}$  and  $\mathcal{V}$  is the extension of  $\mathcal{U}$  $\alpha$  and  $\alpha$  is the contract of the three states  $\alpha$  is the contract of the three states  $\alpha$  $\mathfrak{m}$  and  $\mathfrak{m}$  are  $\mathfrak{m}$  .  $\frac{a}{\sqrt{a}}$  $\frac{4}{\pi}$  , and the contract of the contract of the contract of the contract of the contract of the contract of the contract of the contract of the contract of the contract of the contract of the contract of the contract

中填写的信息真实有效,以保证通过系统打印出的文书内容无误;要求填写的可接收短信,以保证申请人  $(PDF \t)$  $\qquad \qquad \qquad \qquad \text{PDF} \qquad \qquad \text{``} \qquad \text{``} \qquad \text{''}$  $\frac{1}{2}$  , and the contract of the term of the term of the term of the term of the term of the term of the term of the term of the term of the term of the term of the term of the term of the term of the term of the term

 $\frac{a}{R}$ "  $\kappa$  and  $\kappa$  and  $\kappa$  and  $\kappa$  are  $\kappa$ .  $\kappa$  and  $\kappa$  and  $\kappa$  and  $\kappa$  and  $\kappa$  and  $\kappa$   $\kappa$   $\k$  $\frac{1}{2}$ 

 $\mathbf 1$  $-5$  $\frac{1}{2}$  $3\hspace{14.5mm}4$ 

 $5$  6 6  $\%$  $\kappa$